## **com.fr.decision.fun.HttpAuthorizeProvider**

- 
- . . . . . . . . . .
- 
- 
- 
- 
- -

3 LDAPHTTPHTTPsso10.09.08.0http10.0HTTPHttpAuthorizeProvider

18.09.0http10.0 2http

310.0http

## **HttpAuthorizeProvider.java**

```
package com.fr.decision.fun;
import com.fr.stable.fun.mark.Mutable;
/**
 * http
 */
public interface HttpAuthorizeProvider extends Mutable {
    String MARK_STRING = "HttpAuthorizeProvider";
     int CURRENT_LEVEL = 1;
     /**
     * RSA
     */
     Scope scope();
     /**
 * 
     * @param username 
     * @param inputPassword 
      * @param savedPassword 
     * @param hashPassword hash
     * @return truefalse
     */
     boolean authorize(String username, String inputPassword, String savedPassword, String hashPassword);
     /**
      * 
      * @return truefalse
      */
    boolean authorize(String uuid, String returnMessage);
     enum Scope {
        /**
          * httpauthorize
         */
         REPLACE,
         /**
         * http
          */
         CHECK
     }
}
```
## **HttpPassport.java**

```
package com.fr.decision.authorize.impl;
...
public class HttpPassport extends AbstractPassport {
    private static final String PARAMETER_NAME = "data";
     ...
    @Override
    public boolean checkTicket(String username, String inputPassword, String savedPassword, String 
hashPassword) {
        Set<HttpAuthorizeProvider> providers = ExtraDecisionClassManager.getInstance().getArray
(HttpAuthorizeProvider.MARK_STRING);
        for (HttpAuthorizeProvider provider : providers) {
             if (HttpAuthorizeProvider.Scope.REPLACE == provider.scope()) {
```

```
 boolean result = provider.authorize(username, inputPassword, savedPassword, hashPassword);
                if (result) {
                    return true;
 }
            }
        }
        String publicKey = getDecryptedPublicKey();
        if (StringUtils.isNotBlank(publicKey)) {
            String message;
            String uuid = UUID.randomUUID().toString();
            try {
                HashMap<String, String> para = new HashMap<String, String>();
                Key key = SecurityToolbox.string2PublicKey(publicKey);
                String data = SecurityToolbox.encrypt(
                        requestText(username, inputPassword, savedPassword, hashPassword, uuid),
                        key
                );
                para.put(PARAMETER_NAME, data);
                message = SecurityToolbox.decrypt(HttpToolbox.get(getUrl(), para), key);
            } catch (Exception e) {
                throw new RuntimeException("Http Request Failed:" + e.getMessage());
 }
            boolean result = checkMessage(uuid, message);
            if (result) {
                return true;
 }
            for (HttpAuthorizeProvider provider : providers) {
                if (provider.scope() == HttpAuthorizeProvider.Scope.CHECK) {
                    result = provider.authorize(uuid, message);
                    if (result) {
                        return true;
 }
 }
 }
        }
        return false;
    }
    private boolean checkMessage(String uuid, String message) {
        if (StringUtils.isEmpty(message)) {
            return false;
 }
        JSONObject data = new JSONObject(message);
        return data.optBoolean(SUCCESS_MARK) && uuid.equals(data.optString(UUID_FIELD));
    }
    private String requestText(String username, String password, String savedPassword, String hashPassword, 
String uuid) throws Exception {
        Map<String, String> map = new HashMap<String, String>();
        map.put("username", username);
        map.put("password", password);
        map.put("savedPassword", savedPassword);
        map.put("hashPassword", hashPassword);
        map.put(UUID_FIELD, uuid);
        ObjectMapper mapper = new ObjectMapper();
        return mapper.writeValueAsString(map);
    }
    ...
```
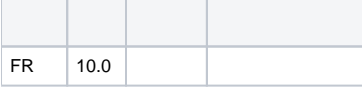

}

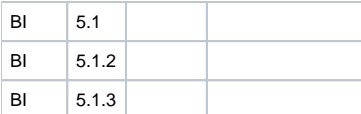

## **plugin.xml**

```
<extra-decision>
     <HttpAuthorizeProvider class="your class name"/>
</extra-decision>
```
HttpPassport PassportcheckTickethttp

authorizeHttpPassportScopeREPLACEauthorize(String username, String inputPassword, String savedPassword, String hashPassword)true,htt[pPas](https://wiki.fanruan.com/display/PD/com.fr.decision.fun.PassportProvider) [sportProvider](https://wiki.fanruan.com/display/PD/com.fr.decision.fun.PassportProvider)HttpAuthorizeProvider#authorizefalsehttpScopeCHECKauthorize(String username, String inputPassword, String savedPassword, String hashPassword)httpauthorize(String uuid, String returnMessage)

[demo-http-authorize-provider](https://code.fanruan.com/hugh/demo-http-authorize-provider)

[open-JSD-7814](https://code.fanruan.com/hugh/open-JSD-7814)

[demo-auth-http](https://code.fanruan.com/fanruan/demo-auth-http)